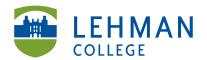

## **Using the Kodak Zi10**

**1) Turn on camera:** Press Power button at the side

**2) Record Video:** Press the Record button in the center

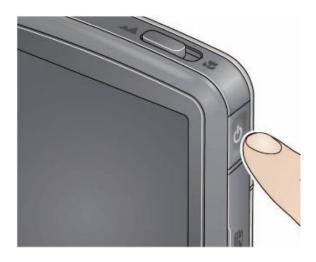

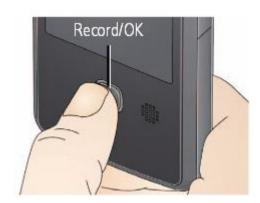

3) Video Mode = Recording teaching; Camera Mode = photos of student work

**NOTE:** When you are recording, you will see a red light flashing on the front of the camera. It will continue to flash for the duration of the recording session. If you DO NOT see the red light flashing, set to video mode OR press record again OR check the battery.

**4) To Playback Video:** Press the Play icon on the screen > Press the record button again to return shooting mode

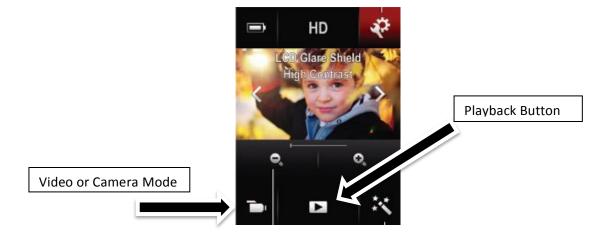

5) Turn camera off when done: Press power button on side